**بسمه تعالی**

## **رادیولوژی تخصصی دهان، فک و صورت**  $\cdot$ 111119997 $\cdot$ 1 -  $\cdot$ 111110 $\cdot$ 9727 دکتر آیتین ترابی نیا

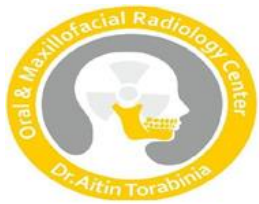

## **باسالم خدمت شما همکار عزیز**

**رادیولوژی دکتر ترابی نیا افتخار دارد که به اطالع برساند :**

**امکان مشاهده تصاویر رادیوگرافی بیماران حضرتعالی بر روی سایت رادیولوژی دکتر ترابی نیا به بصورت اختصاصی برای حضرتعالی وجود دارد.**

**مراحل دسترسی به تصاویر بیماران شما:**

**-1 وارد سایت رادیولوژی دکترترابی نیا به آدرس اینترنتی[ir.DrTorabinia.www](http://www.drtorabinia.ir/) می شویم؛**

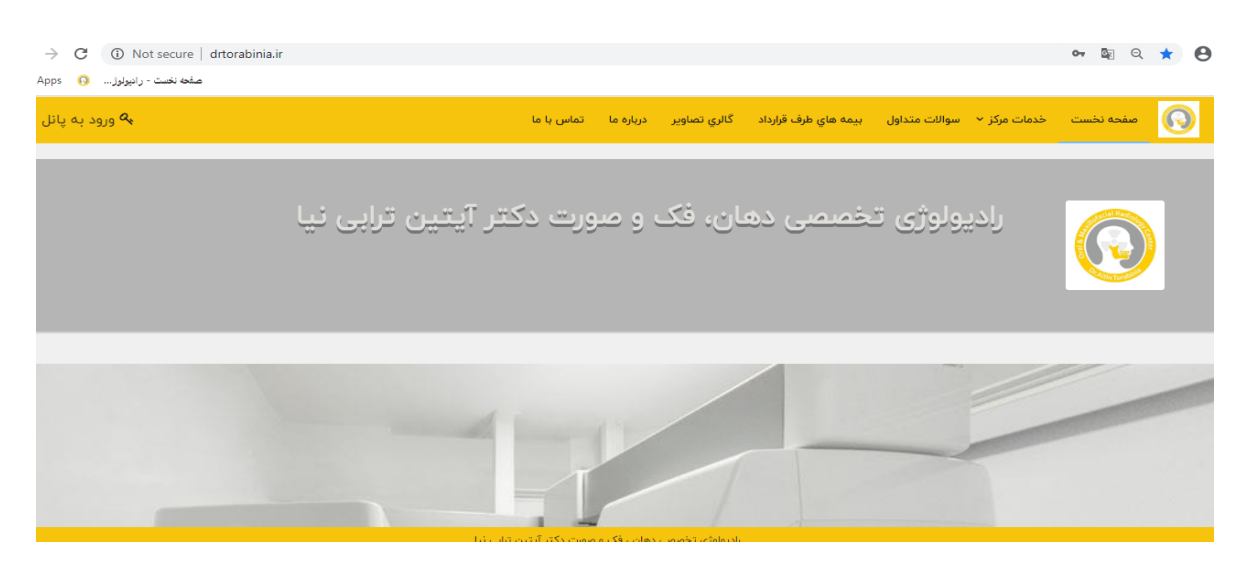

**-2 در قسمت میانی صفحه اصلی سایت، وارد بخش " ورود پزشکان به سایت " می شویم:**

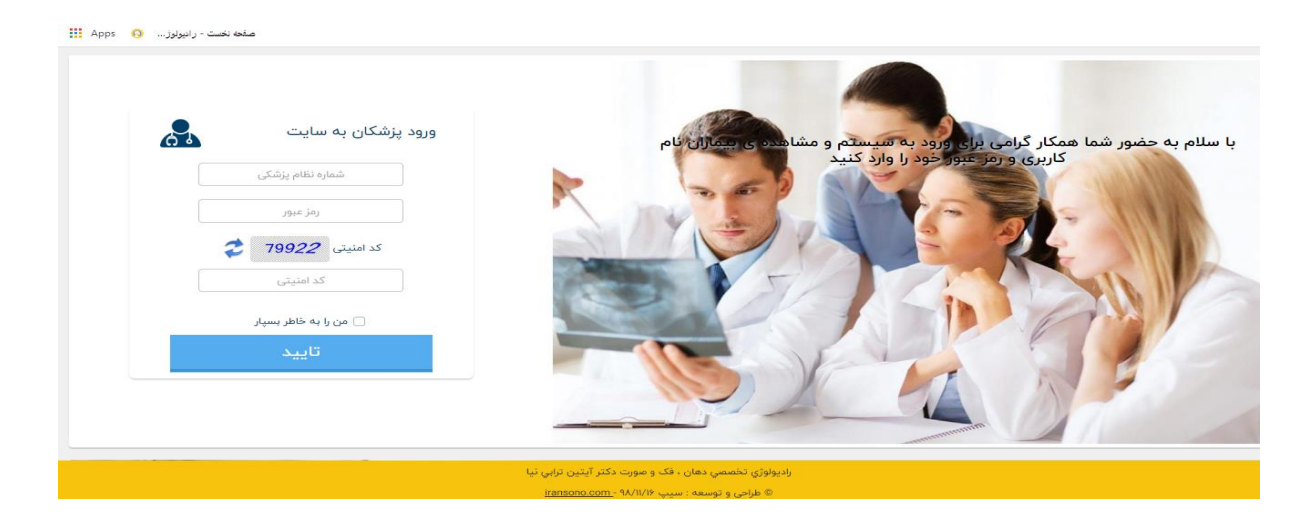

**-3 زمانیکه اولین بار از این قسمت وارد سایت می شوید، رمز عبور شما، همان شماره نظام پزشکی تان خواهد** 

**بود که بالفاصله پس از ورود رمز جدید از شما سوال خواهد شد**

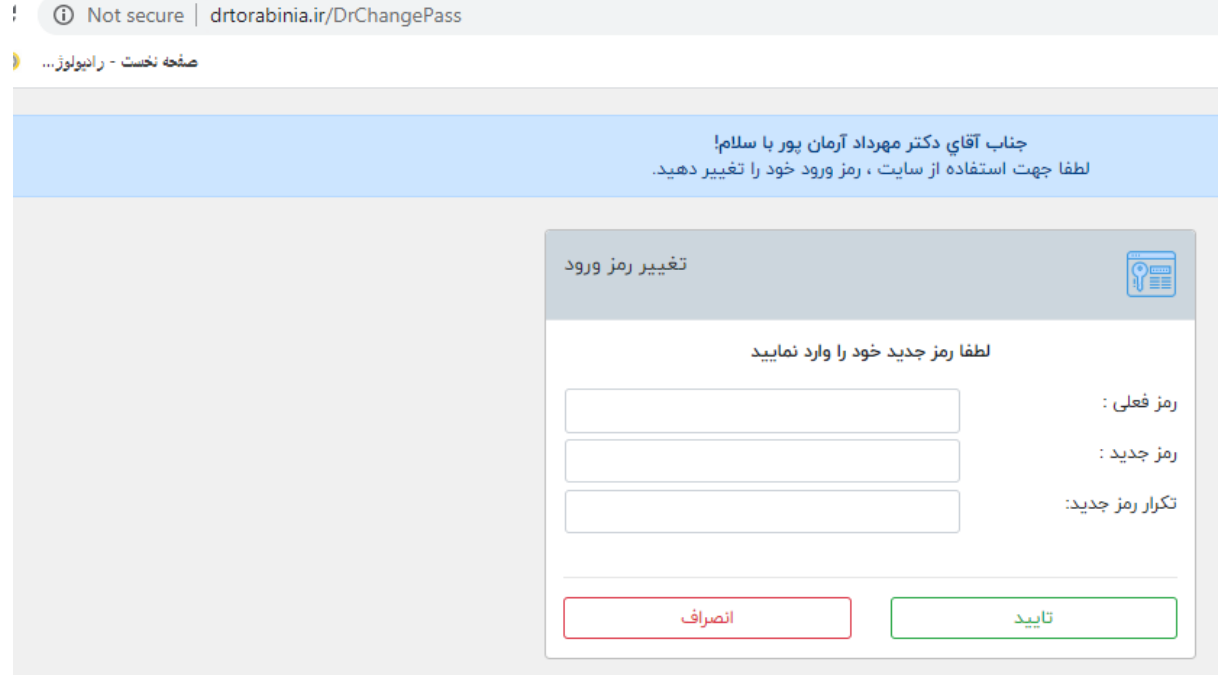

**-4 پس از انتخاب رمز عبور جدید، وارد فضای دسترسی به تصاویر بیماران خود خواهید شد . در این صفحه شما قادر به رویت نام تمام بیمارانی هستید که از طرف شما در رادیولوژی دکتر ترابی نیا تصویربرداری شده اند .**

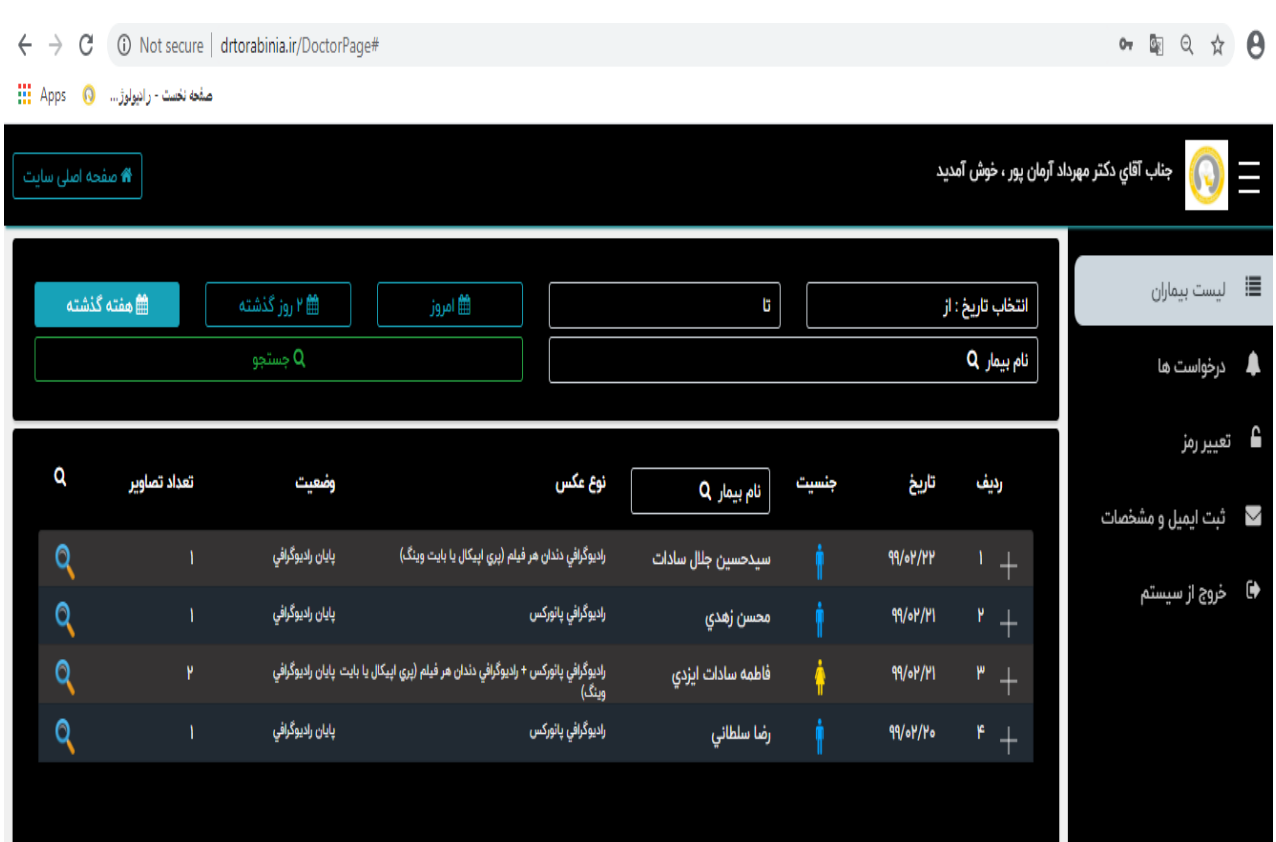

**-5 با کلیک روی عالمت + کنار نام هر بیمار می توانید تصاویر مربوط به آن بیمار را مشاهده نمایید**

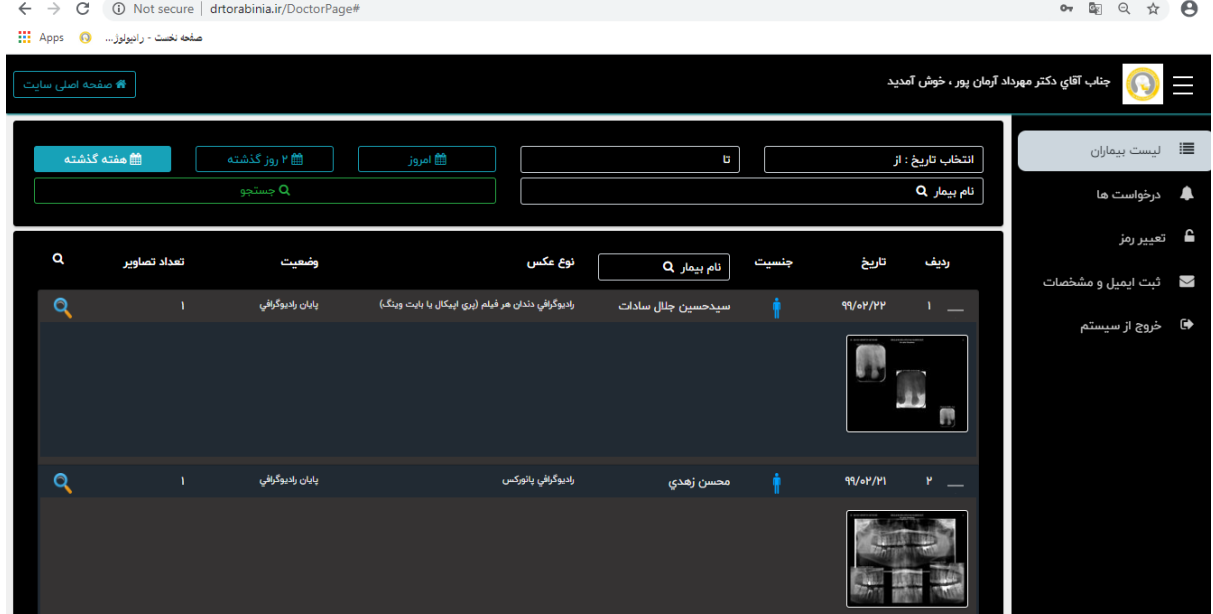

**در صورت وجود سوالدرباره سامانه ویا فراموشی رمز ورود ، با مدیرسایت به شماره تلفن 23122212130 تماس حاصل فرمایید.**

 **با تقدیم احترام رادیولوژی دهان، فک و صورت دکتر آیتین ترابی نیا**